## **INSTRUCTIE VOOR HET VERBINDEN MET DE X-SCHIJF**

Deze instructie is alleen voor medewerkers die voorheen met een persoonlijk citrix-account konden inloggen

op de Envida omgeving. (b.v. wijkverpleegkundigen, teamleiders, kantoorpersoneel enz.)

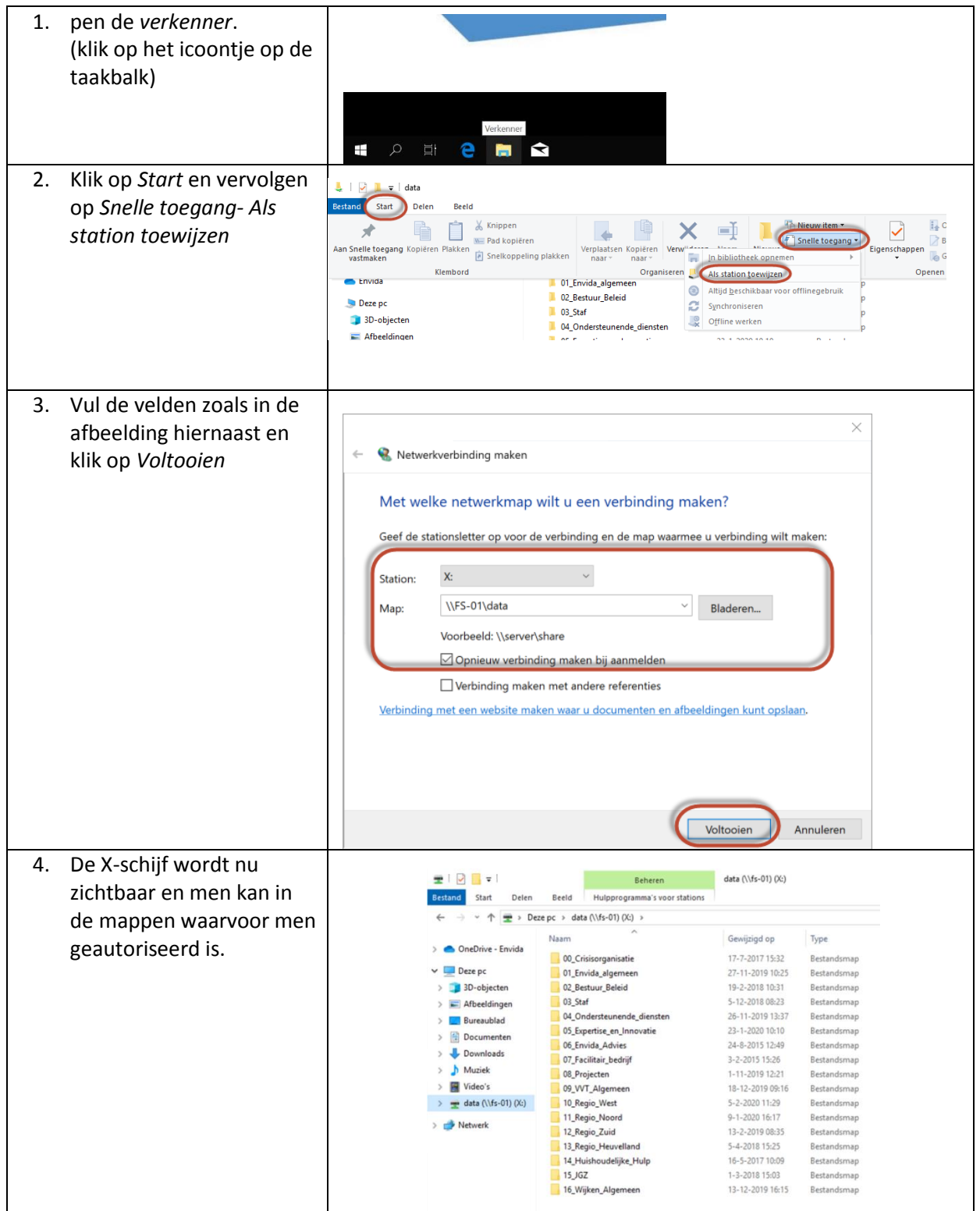